# **redis-lock**

*Release 4.0.0*

**Aug 02, 2023**

### Contents

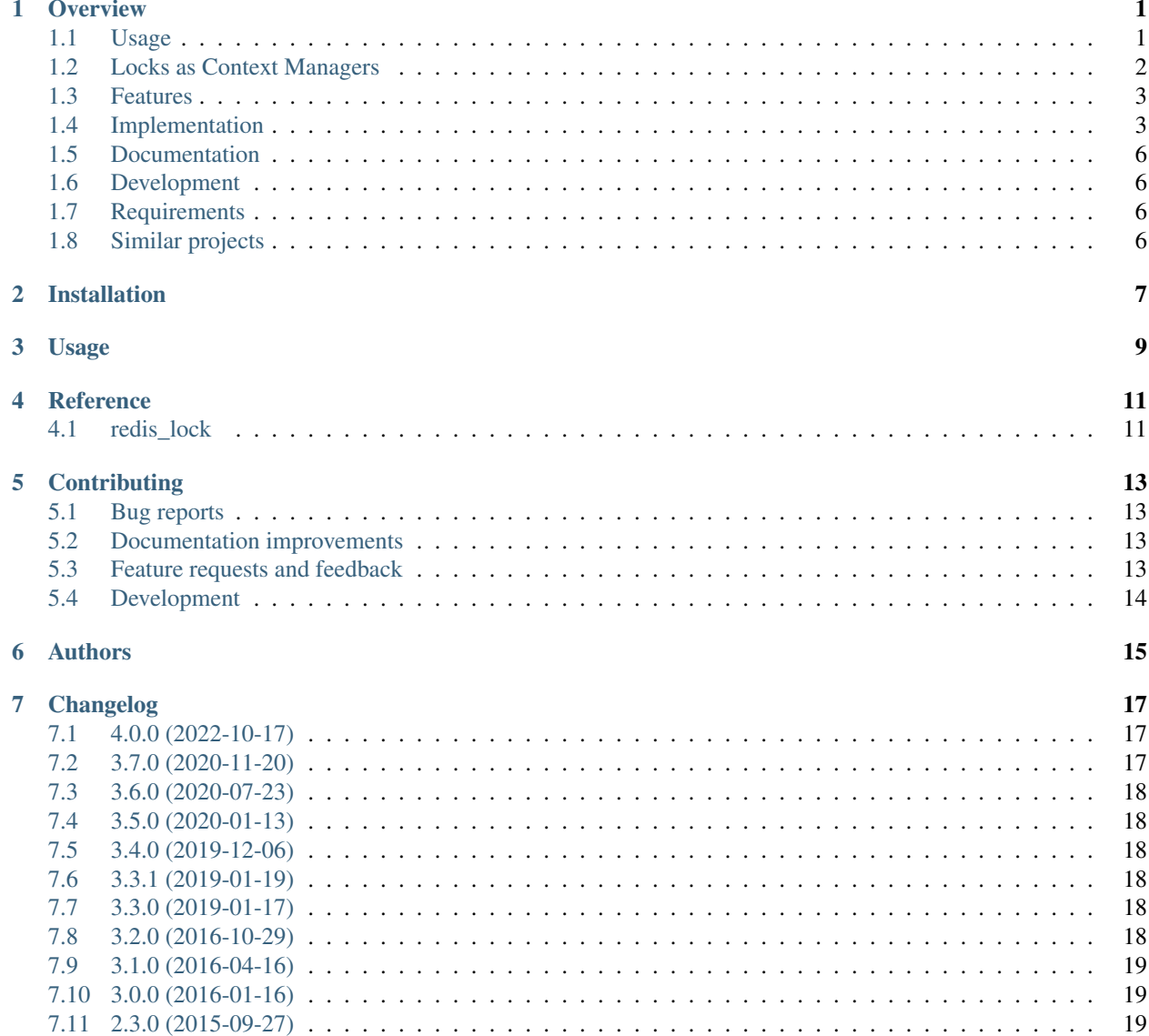

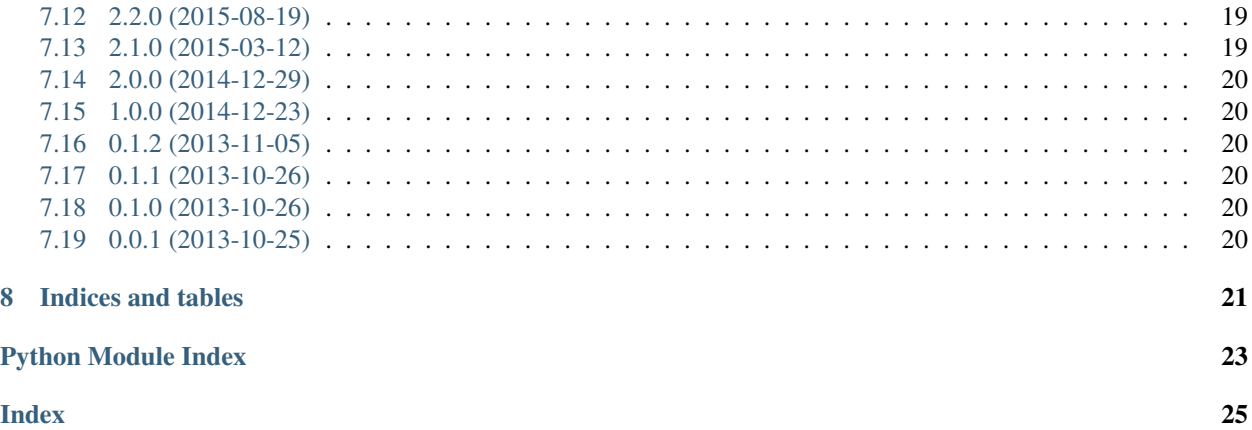

## CHAPTER<sup>1</sup>

#### **Overview**

<span id="page-4-0"></span>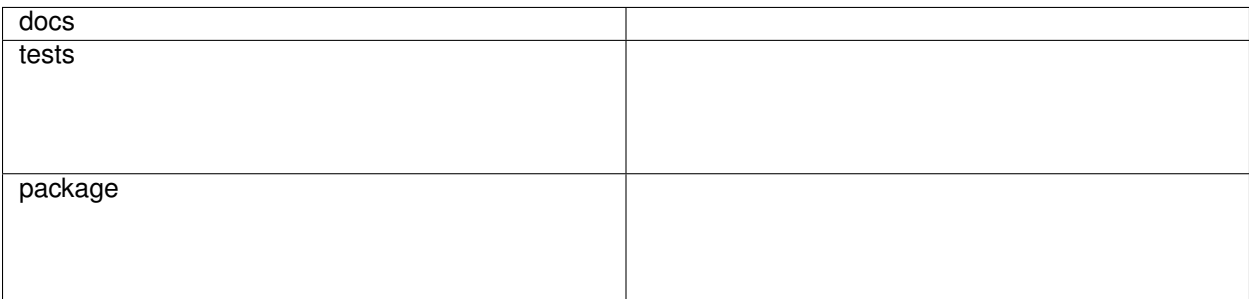

Lock context manager implemented via redis SETNX/BLPOP.

• Free software: BSD 2-Clause License

Interface targeted to be exactly like [threading.Lock.](https://docs.python.org/2/library/threading.html#threading.Lock)

#### <span id="page-4-1"></span>**1.1 Usage**

Because we don't want to require users to share the lock instance across processes you will have to give them names.

```
from redis import Redis
conn = Redis()
import redis_lock
lock = redis_lock.Lock(conn, "name-of-the-lock")
if lock.acquire(blocking=False):
   print("Got the lock.")
    lock.release()
else:
   print("Someone else has the lock.")
```
#### <span id="page-5-0"></span>**1.2 Locks as Context Managers**

```
conn = StrictRedis()
with redis_lock.Lock(conn, "name-of-the-lock"):
    print("Got the lock. Doing some work ...")
    time.sleep(5)
```
You can also associate an identifier along with the lock so that it can be retrieved later by the same process, or by a different one. This is useful in cases where the application needs to identify the lock owner (find out who currently owns the lock).

```
import socket
host_id = "owned-by-%s" % socket.gethostname()
lock = redis_lock.Lock(conn, "name-of-the-lock", id=host_id)
if lock.acquire(blocking=False):
    assert lock.locked() is True
    print("Got the lock.")
    lock.release()
else:
    if lock.get_owner_id() == host_id:
        print("I already acquired this in another process.")
    else:
        print("The lock is held on another machine.")
```
#### **1.2.1 Avoid dogpile effect in django**

The dogpile is also known as the thundering herd effect or cache stampede. Here's a pattern to avoid the problem without serving stale data. The work will be performed a single time and every client will wait for the fresh data.

To use this you will need [django-redis,](https://github.com/jazzband/django-redis) however, python-redis-lock provides you a cache backend that has a cache method for your convenience. Just install python-redis-lock like this:

```
pip install "python-redis-lock[django]"
```
Now put something like this in your settings:

```
CACHES = {
    'default': {
        'BACKEND': 'redis_lock.django_cache.RedisCache',
        'LOCATION': 'redis://127.0.0.1:6379/1',
        'OPTIONS': {
            'CLIENT_CLASS': 'django_redis.client.DefaultClient'
        }
    }
}
```
Note: If using a *django-redis* < *3.8.x*, you'll probably need *redis\_cache* which has been deprecated in favor to *django\_redis*. The *redis\_cache* module is removed in *django-redis* versions > *3.9.x*. See [django-redis notes.](https://github.com/jazzband/django-redis#configure-as-cache-backend)

This backend just adds a convenient .lock(name, expire=None) function to django-redis's cache backend. You would write your functions like this:

```
from django.core.cache import cache
def function():
   val = cache.get(key)
    if not val:
        with cache.lock(key):
           val = cache.get(key)
            if not val:
                # DO EXPENSIVE WORK
                val = ...
                cache.set(key, value)
    return val
```
#### **1.2.2 Troubleshooting**

In some cases, the lock remains in redis forever (like a server blackout / redis or application crash / an unhandled exception). In such cases, the lock is not removed by restarting the application. One solution is to turn on the *auto\_renewal* parameter in combination with *expire* to set a time-out on the lock, but let *Lock()* automatically keep resetting the expire time while your application code is executing:

```
# Get a lock with a 60-second lifetime but keep renewing it automatically
# to ensure the lock is held for as long as the Python process is running.
with redis_lock.Lock(conn, name='my-lock', expire=60, auto_renewal=True):
    # Do work....
```
Another solution is to use the reset  $_all()$  function when the application starts:

```
# On application start/restart
import redis_lock
redis_lock.reset_all()
```
Alternatively, you can reset individual locks via the reset method.

Use these carefully, if you understand what you do.

#### <span id="page-6-0"></span>**1.3 Features**

- based on the standard SETNX recipe
- optional expiry
- optional timeout
- optional lock renewal (use a low expire but keep the lock active)
- no spinloops at acquire

#### <span id="page-6-1"></span>**1.4 Implementation**

redis\_lock will use 2 keys for each lock named <name>:

- lock: <name> a string value for the actual lock
- lock-signal:<name> a list value for signaling the waiters when the lock is released

This is how it works:

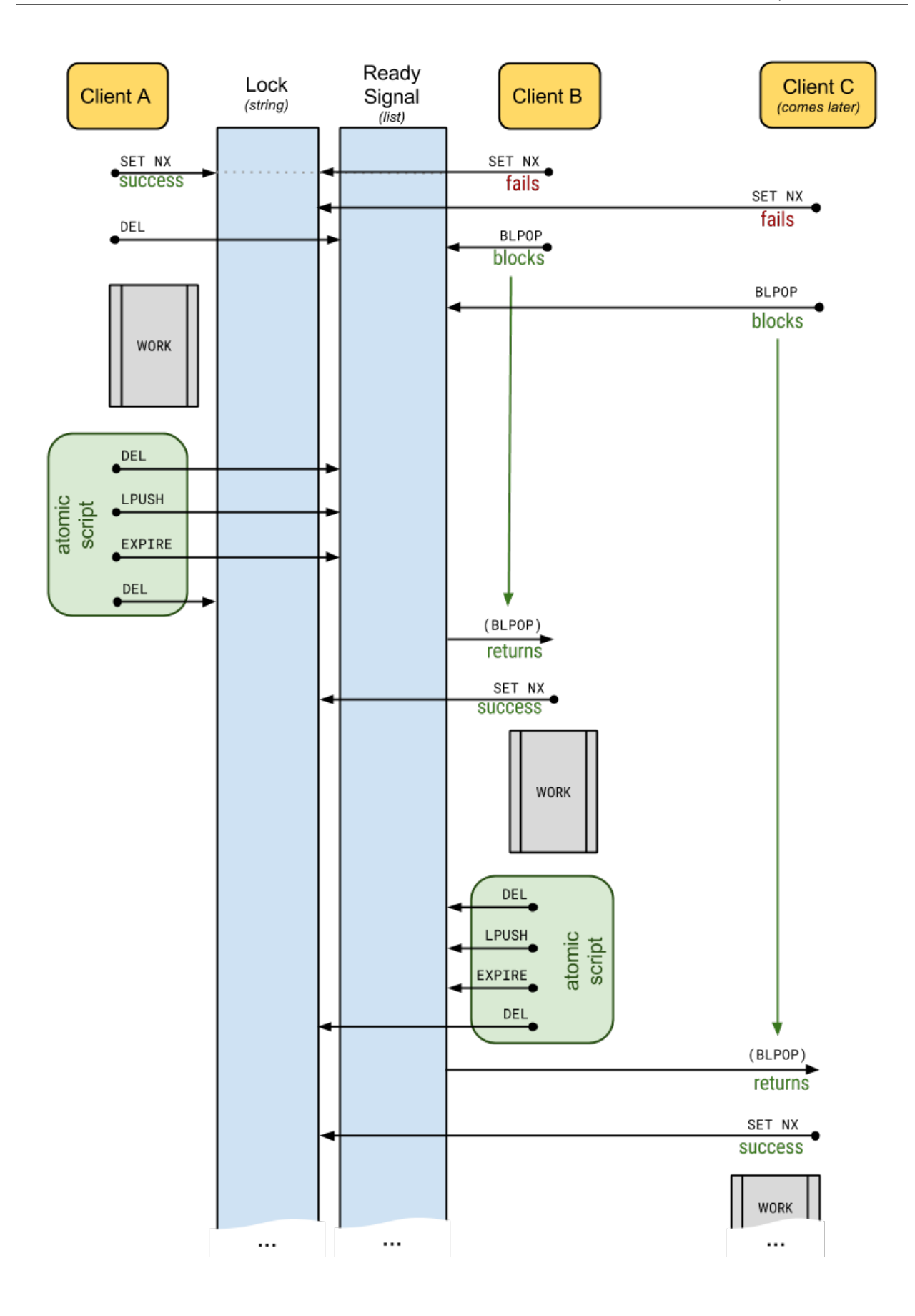

#### <span id="page-9-0"></span>**1.5 Documentation**

<https://python-redis-lock.readthedocs.io/en/latest/>

### <span id="page-9-1"></span>**1.6 Development**

To run the all tests run:

tox

### <span id="page-9-2"></span>**1.7 Requirements**

OS Any Runtime Python 2.7, 3.3 or later, or PyPy Services Redis 2.6.12 or later.

### <span id="page-9-3"></span>**1.8 Similar projects**

- [bbangert/retools](https://github.com/bbangert/retools/blob/0.4/retools/lock.py) acquire does spinloop
- [distributing-locking-python-and-redis](https://chris-lamb.co.uk/posts/distributing-locking-python-and-redis) acquire does polling
- [cezarsa/redis\\_lock](https://github.com/cezarsa/redis_lock/blob/0.2.0/redis_lock/__init__.py) acquire does not block
- [andymccurdy/redis-py](https://github.com/andymccurdy/redis-py/blob/3.5.3/redis/lock.py) acquire does spinloop
- [mpessas/python-redis-lock](https://github.com/mpessas/python-redis-lock/blob/b512eef0fc5e1e2e82a6a31f65cd88c2c37dfe4b/redislock/lock.py) blocks fine but no expiration
- [brainix/pottery](https://github.com/brainix/pottery/blob/v1.1.5/pottery/redlock.py) acquire does spinloop

Installation

<span id="page-10-0"></span>At the command line:

pip install python**-**redis**-**lock

#### Usage

#### <span id="page-12-0"></span>To use redis-lock in a project:

**import** redis\_lock

Blocking lock:

```
conn = StrictRedis()
lock = redis_lock.Lock(conn, "name-of-the-lock")
if lock.acquire():
   print("Got the lock. Doing some work ...")
    time.sleep(5)
```
Blocking lock with timeout:

```
conn = StrictRedis()
lock = redis_lock.Lock(conn, "name-of-the-lock")
if lock.acquire(timeout=3):
   print("Got the lock. Doing some work ...")
   time.sleep(5)
else:
   print("Someone else has the lock.")
```
Non-blocking lock:

```
conn = StrictRedis()
lock = redis_lock.Lock(conn, "name-of-the-lock")
if lock.acquire(blocking=False):
   print("Got the lock. Doing some work ...")
   time.sleep(5)
else:
    print("Someone else has the lock.")
```
Releasing previously acquired lock:

```
conn = StrictRedis()
lock = redis_lock.Lock(conn, "name-of-the-lock")
lock.acquire()
print("Got the lock. Doing some work ...")
time.sleep(5)
lock.release()
```
The above example could be rewritten using context manager:

```
conn = StrictRedis()
with redis_lock.Lock(conn, "name-of-the-lock"):
   print("Got the lock. Doing some work ...")
    time.sleep(5)
```
In cases, where lock not necessarily in acquired state, and user need to ensure, that it has a matching id, example:

```
lock1 = Lock(conn, "foo")
lock1.acquire()
lock2 = Lock(conn, "foo", id=lock1.id)
lock2.release()
```
To check if lock with same name is already locked (it can be this or another lock with identical names):

is\_locked **=** Lock(conn, "lock-name")**.**locked()

You can control the log output by modifying various loggers:

```
logging.getLogger("redis_lock.thread").disabled = True
logging.getLogger("redis_lock").disable(logging.DEBUG)
```
#### **Reference**

#### <span id="page-14-3"></span><span id="page-14-1"></span><span id="page-14-0"></span>**4.1 redis\_lock**

<span id="page-14-2"></span>**exception** redis\_lock.**AlreadyAcquired**

**exception** redis\_lock.**AlreadyStarted**

**exception** redis\_lock.**InvalidTimeout**

**class** redis\_lock.**Lock**(*redis\_client*, *name*, *expire=None*, *id=None*, *auto\_renewal=False*, *strict=True*, *signal\_expire=1000*)

A Lock context manager implemented via redis SETNX/BLPOP.

**acquire**(*blocking=True*, *timeout=None*)

#### Parameters

- **blocking** Boolean value specifying whether lock should be blocking or not.
- **timeout** An integer value specifying the maximum number of seconds to block.
- **extend**(*expire=None*)

Extends expiration time of the lock.

**Parameters expire** – New expiration time. If None - *expire* provided during lock initialization will be taken.

#### **locked**()

Return true if the lock is acquired.

Checks that lock with same name already exists. This method returns true, even if lock have another id.

#### **release**()

Releases the lock, that was acquired with the same object.

Note: If you want to release a lock that you acquired in a different place you have two choices:

• Use Lock("name", id=id\_from\_other\_place).release()

<span id="page-15-0"></span>• Use Lock("name").reset()

**reset**()

Forcibly deletes the lock. Use this with care.

**exception** redis\_lock.**NotAcquired**

**exception** redis\_lock.**NotExpirable**

**exception** redis\_lock.**TimeoutNotUsable**

**exception** redis\_lock.**TimeoutTooLarge**

redis\_lock.**reset\_all**(*redis\_client*) Forcibly deletes all locks if its remains (like a crash reason). Use this with care.

Parameters redis\_client – An instance of StrictRedis.

#### **Contributing**

<span id="page-16-0"></span>Contributions are welcome, and they are greatly appreciated! Every little bit helps, and credit will always be given.

#### <span id="page-16-1"></span>**5.1 Bug reports**

When [reporting a bug](https://github.com/ionelmc/python-redis-lock/issues) please include:

- Your operating system name and version.
- Any details about your local setup that might be helpful in troubleshooting.
- Detailed steps to reproduce the bug.

#### <span id="page-16-2"></span>**5.2 Documentation improvements**

redis-lock could always use more documentation, whether as part of the official redis-lock docs, in docstrings, or even on the web in blog posts, articles, and such.

#### <span id="page-16-3"></span>**5.3 Feature requests and feedback**

The best way to send feedback is to file an issue at [https://github.com/ionelmc/python-redis-lock/issues.](https://github.com/ionelmc/python-redis-lock/issues)

If you are proposing a feature:

- Explain in detail how it would work.
- Keep the scope as narrow as possible, to make it easier to implement.
- Remember that this is a volunteer-driven project, and that code contributions are welcome :)

#### <span id="page-17-0"></span>**5.4 Development**

To set up *python-redis-lock* for local development:

- 1. Fork [python-redis-lock](https://github.com/ionelmc/python-redis-lock) (look for the "Fork" button).
- 2. Clone your fork locally:

git clone git@github**.**com:YOURGITHUBNAME**/**python**-**redis**-**lock**.**git

3. Create a branch for local development:

```
git checkout -b name-of-your-bugfix-or-feature
```
Now you can make your changes locally.

4. When you're done making changes run all the checks and docs builder with [tox](https://tox.readthedocs.io/en/latest/install.html) one command:

```
tox
```
5. Commit your changes and push your branch to GitHub:

```
git add .
git commit -m "Your detailed description of your changes."
git push origin name-of-your-bugfix-or-feature
```
6. Submit a pull request through the GitHub website.

#### **5.4.1 Pull Request Guidelines**

If you need some code review or feedback while you're developing the code just make the pull request.

For merging, you should:

- 1. Include passing tests (run  $\text{to}x$ ).
- 2. Update documentation when there's new API, functionality etc.
- 3. Add a note to CHANGELOG.rst about the changes.
- 4. Add yourself to AUTHORS.rst.

#### **5.4.2 Tips**

To run a subset of tests:

tox **-**e envname **--** pytest **-**k test\_myfeature

To run all the test environments in *parallel*:

tox **-**p auto

#### Authors

- <span id="page-18-0"></span>• Ionel Cristian Mărieș - <https://blog.ionelmc.ro>
- Rob Terhaar <https://github.com/robbyt>
- Corey Farwell <http://rwell.org>
- Andrey Kobyshev <https://github.com/yokotoka>
- Jardel Weyrich <https://twitter.com/jweyrich>
- Victor Torres <https://github.com/victor-torres>
- Andrew Pashkin <https://github.com/AndreiPashkin>
- Tero Vuotila <https://github.com/tvuotila>
- Joel Höner <https://github.com/athre0z>
- Julie MacDonell <https://github.com/juliemacdonell>
- Julien Heller <https://github.com/flux627>
- Przemysław Suliga <https://github.com/suligap>
- Artem Slobodkin <https://github.com/artslob>
- Salomon Smeke Cohen <https://github.com/SalomonSmeke>

#### Changelog

#### <span id="page-20-1"></span><span id="page-20-0"></span>**7.1 4.0.0 (2022-10-17)**

- Dropped support for Python 2.7 and 3.6.
- Switched from Travis to GitHub Actions.
- Made logging messages more consistent.
- Replaced the redis\_lock.refresh.thread.\* loggers with a single redis\_lock.refresh. thread logger.
- Various testing cleanup (mainly removal of hardcoded tmp paths).

#### <span id="page-20-2"></span>**7.2 3.7.0 (2020-11-20)**

- Made logger names more specific. Now can have granular filtering on these new logger names:
	- redis\_lock.acquire (emits *DEBUG* messages)
	- redis\_lock.acquire (emits *WARN* messages)
	- redis\_lock.acquire (emits *INFO* messages)
	- redis\_lock.refresh.thread.start (emits *DEBUG* messages)
	- redis\_lock.refresh.thread.exit (emits *DEBUG* messages)
	- redis\_lock.refresh.start (emits *DEBUG* messages)
	- redis\_lock.refresh.shutdown (emits *DEBUG* messages)
	- redis\_lock.refresh.exit (emits *DEBUG* messages)
	- redis\_lock.release (emits *DEBUG* messages)

Contributed by Salomon Smeke Cohen in [PR #80.](https://github.com/ionelmc/python-redis-lock/pull/80)

• Fixed few CI issues regarding doc checks. Contributed by Salomon Smeke Cohen in [PR #81.](https://github.com/ionelmc/python-redis-lock/pull/81)

#### <span id="page-21-0"></span>**7.3 3.6.0 (2020-07-23)**

- Improved timeout/expire validation so that:
	- timeout and expire are converted to ``None if they are falsy. Previously only None disabled these options, other falsy values created buggy situations.
	- Using timeout greater than expire is now allowed, if auto\_renewal is set to True. Previously a TimeoutTooLarge error was raised. See [#74.](https://github.com/ionelmc/python-redis-lock/issues/74)
	- Negative timeout or expire are disallowed. Previously such values were allowed, and created buggy situations. See [#73.](https://github.com/ionelmc/python-redis-lock/issues/73)
- Updated benchmark and examples.
- Removed the custom script caching code. Now the register\_script method from the redis client is used. This will fix possible issue with redis clusters in theory, as the redis client has some specific handling for that.

#### <span id="page-21-1"></span>**7.4 3.5.0 (2020-01-13)**

• Added a locked method. Contributed by Artem Slobodkin in [PR #72.](https://github.com/ionelmc/python-redis-lock/pull/72)

#### <span id="page-21-2"></span>**7.5 3.4.0 (2019-12-06)**

• Fixed regression that can cause deadlocks or slowdowns in certain configurations. See: [#71.](https://github.com/ionelmc/python-redis-lock/issues/71)

#### <span id="page-21-3"></span>**7.6 3.3.1 (2019-01-19)**

• Fixed failures when running python-redis-lock 3.3 alongside 3.2. See: [#64.](https://github.com/ionelmc/python-redis-lock/issues/64)

#### <span id="page-21-4"></span>**7.7 3.3.0 (2019-01-17)**

- Fixed deprecated use of warnings API. Contributed by Julie MacDonell in [PR #54.](https://github.com/ionelmc/python-redis-lock/pull/54)
- Added auto\_renewal option in RedisCache.lock (the Django cache backend wrapper). Contributed by c in [PR #55.](https://github.com/ionelmc/python-redis-lock/pull/55)
- Changed log level for "%(script)s not cached" from WARNING to INFO.
- Added support for using decode\_responses=True. Lock keys are pure ascii now.

#### <span id="page-21-5"></span>**7.8 3.2.0 (2016-10-29)**

• Changed the signal key cleanup operation do be done without any expires. This prevents lingering keys around for some time. Contributed by Andrew Pashkin in [PR #38.](https://github.com/ionelmc/python-redis-lock/pull/38)

- Allow locks with given *id* to acquire. Previously it assumed that if you specify the *id* then the lock was already acquired. See [#44](https://github.com/ionelmc/python-redis-lock/issues/44) and [#39.](https://github.com/ionelmc/python-redis-lock/issues/39)
- Allow using other redis clients with a strict=False. Normally you're expected to pass in an instance of redis.StrictRedis.
- Added convenience method *locked\_get\_or\_set* to Django cache backend.

#### <span id="page-22-0"></span>**7.9 3.1.0 (2016-04-16)**

• Changed the auto renewal to automatically stop the renewal thread if lock gets garbage collected. Contributed by Andrew Pashkin in [PR #33.](https://github.com/ionelmc/python-redis-lock/pull/33)

#### <span id="page-22-1"></span>**7.10 3.0.0 (2016-01-16)**

- Changed release so that it expires signal-keys immediately. Contributed by Andrew Pashkin in [PR #28.](https://github.com/ionelmc/python-redis-lock/pull/28)
- Resetting locks (reset or reset\_all) will release the lock. If there's someone waiting on the reset lock now it will acquire it. Contributed by Andrew Pashkin in [PR #29.](https://github.com/ionelmc/python-redis-lock/pull/29)
- Added the extend method on Lock objects. Contributed by Andrew Pashkin in [PR #24.](https://github.com/ionelmc/python-redis-lock/pull/24)
- Documentation improvements on release method. Contributed by Andrew Pashkin in [PR #22.](https://github.com/ionelmc/python-redis-lock/pull/22)
- Fixed acquire (block=True) handling when expire option was used (it wasn't blocking indefinitely). Contributed by Tero Vuotila in [PR #35.](https://github.com/ionelmc/python-redis-lock/pull/35)
- Changed release to check if lock was acquired with he same id. If not, NotAcquired will be raised. Previously there was just a check if it was acquired with the same instance (self. held). **BACKWARDS IN-COMPATIBLE**
- Removed the force option from release it wasn't really necessary and it only encourages sloppy programming. See [#25.](https://github.com/ionelmc/python-redis-lock/issues/25) BACKWARDS INCOMPATIBLE
- Dropped tests for Python 2.6. It may work but it is unsupported.

#### <span id="page-22-2"></span>**7.11 2.3.0 (2015-09-27)**

• Added the timeout option. Contributed by Victor Torres in [PR #20.](https://github.com/ionelmc/python-redis-lock/pull/20)

#### <span id="page-22-3"></span>**7.12 2.2.0 (2015-08-19)**

• Added the auto renewal option. Contributed by Nick Groenen in [PR #18.](https://github.com/ionelmc/python-redis-lock/pull/18)

#### <span id="page-22-4"></span>**7.13 2.1.0 (2015-03-12)**

- New specific exception classes: AlreadyAcquired and NotAcquired.
- Slightly improved efficiency when non-waiting acquires are used.

### <span id="page-23-0"></span>**7.14 2.0.0 (2014-12-29)**

• Rename Lock.token to Lock.id. Now only allowed to be set via constructor. Contributed by Jardel Weyrich in [PR #11.](https://github.com/ionelmc/python-redis-lock/pull/11)

### <span id="page-23-1"></span>**7.15 1.0.0 (2014-12-23)**

- Fix Django integration. (reported by Jardel Weyrich)
- Reorganize tests to use py.test.
- Add test for Django integration.
- Add reset\_all functionality. Contributed by Yokotoka in [PR #7.](https://github.com/ionelmc/python-redis-lock/pull/7)
- Add Lock.reset functionality.
- Expose the Lock.token attribute.

#### <span id="page-23-2"></span>**7.16 0.1.2 (2013-11-05)**

• *?*

#### <span id="page-23-3"></span>**7.17 0.1.1 (2013-10-26)**

• *?*

#### <span id="page-23-4"></span>**7.18 0.1.0 (2013-10-26)**

• *?*

#### <span id="page-23-5"></span>**7.19 0.0.1 (2013-10-25)**

• First release on PyPI.

Indices and tables

- <span id="page-24-0"></span>• genindex
- modindex
- search

Python Module Index

<span id="page-26-0"></span>r

redis\_lock, [11](#page-14-2)

#### Index

### <span id="page-28-0"></span>A

acquire() (*redis\_lock.Lock method*), [11](#page-14-3) AlreadyAcquired, [11](#page-14-3) AlreadyStarted, [11](#page-14-3)

#### E

extend() (*redis\_lock.Lock method*), [11](#page-14-3)

#### I

InvalidTimeout, [11](#page-14-3)

#### L

Lock (*class in redis\_lock*), [11](#page-14-3) locked() (*redis\_lock.Lock method*), [11](#page-14-3)

### N

NotAcquired, [12](#page-15-0) NotExpirable, [12](#page-15-0)

#### R

redis\_lock (*module*), [11](#page-14-3) release() (*redis\_lock.Lock method*), [11](#page-14-3) reset() (*redis\_lock.Lock method*), [12](#page-15-0) reset\_all() (*in module redis\_lock*), [12](#page-15-0)

#### T

TimeoutNotUsable, [12](#page-15-0) TimeoutTooLarge, [12](#page-15-0)